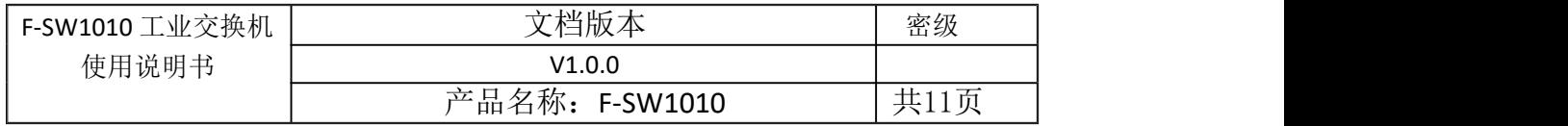

# **F-SW1010** 工业交换机使用说明书

此说明书适用于下列型号产品:

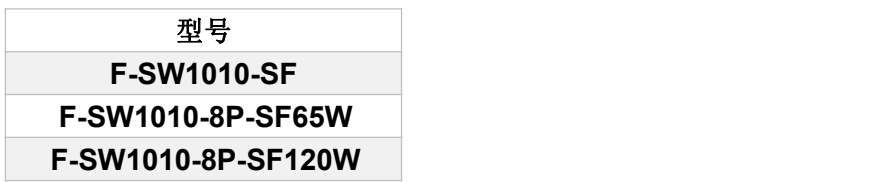

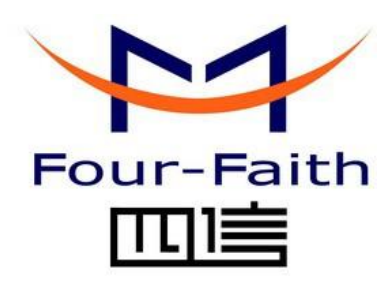

# 厦门四信通信科技有限公司

Add:厦门市集美区软件园三期诚毅大街 370 号 A06 栋11 层 客户热线:400-8838 -199 电话:+86-592-6300320 传真:+86-592-5912735 网址 [http://www.four-faith.com](http://www.four-faith.com/)

# 文档修订记录

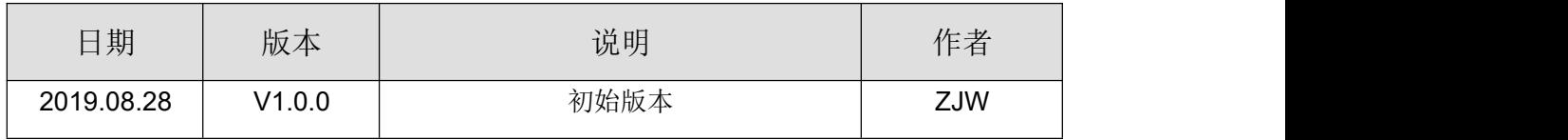

## 著作权声明

本文档所载的所有材料或内容受版权法的保护,所有版权由厦门四信通信科技有限公司拥 有,但注明引用其他方的内容除外。未经四信公司书面许可,任何人不得将本文档上的任何内 容以任何方式进行复制、经销、翻印、连接、传送等任何商业目的的使用,但对于非商业目的 的、个人使用的下载或打印(条件是不得修改,且须保留该材料中的版权说明或其他所有权的 说明)除外。

### 商标声明

Four-Faith、四信、 Four-Faith 、 A THE TOTE 、 A HA A REAL TOTE 、 A HA A REAL TORIE 通信科技有限公司注册商标, 未经事先书面许可,任何人不得以任何方式使用四信名称及四信的商标、标记。

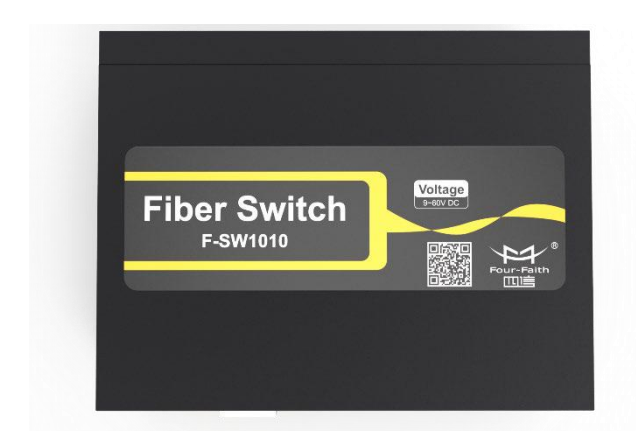

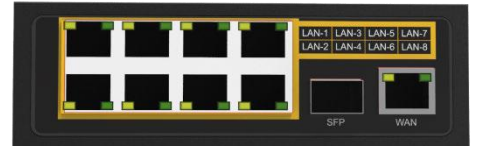

### 注:不同型号配件和接口可能存在差异,具体以实物为准。

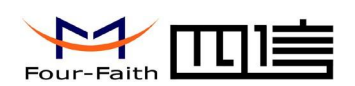

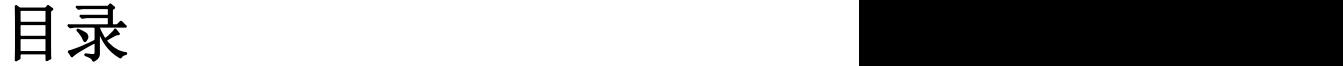

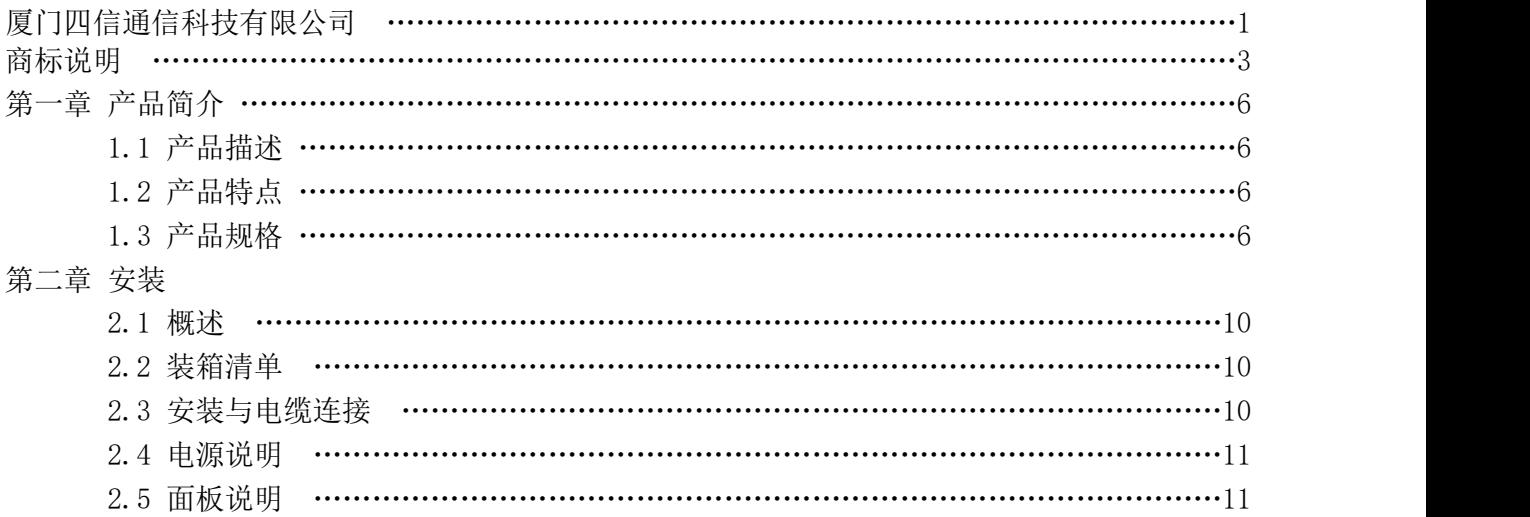

Page 5 of 10

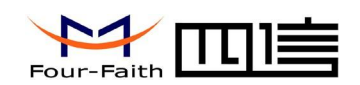

# 第一章 产品简介

## **1.1** 产品概述

F-SW1010 是一款工业级 10 口以太网交换机,产品配有 8 个 10/100M 以太网口,1 个千兆以太网口及 1 个千兆光口。F-SW1010 可实现多台服务器、中继器、集线器、终端 设备之间的相互连接,提供远距离及供电(仅 PoE 版本)传输。

该产品已广泛应用于物联网产业链中的 M2M 行业,如自助终端、智能电网、智能交通、 智能家居、金融、移动 POS 终端、供应链自动化、工业自动化、智能建筑、消防、公共 安全、环境保护、气象、数字化医疗、遥感勘测、军事、空间探索、农业、林业、水务、 煤矿、石化等领域。

# **1.2** 产品特点

#### 工业级应用设计

- ◆ 支持 8 个 10/100M 自适应 RJ45 网口,端口支持自动翻转(Auto MDI/MDI-X),可选 PoE 供电网口
- 支持 1 个 SFP 千兆单模/多模光口
- 支持 1 个 10/100/1000M 自适应 RJ45 网口
- 所有端口均具备全线速转发功能,保证无阻塞报文转发
- 支持全双工和半双工自动协商方式
- ◆ 符合 IEEE802.3/802.3U/802.3x 存储转发方式
- ◆ 支持-40~75°C 温度范围全负载工作
- ◆ 高强度金属外壳, IP40 防护等级, 支持卡扣式安装

# **1.3** 产品规格

厦门四信通信科技有限公司

Page 6 of 11

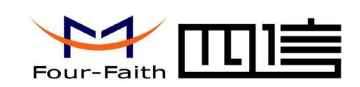

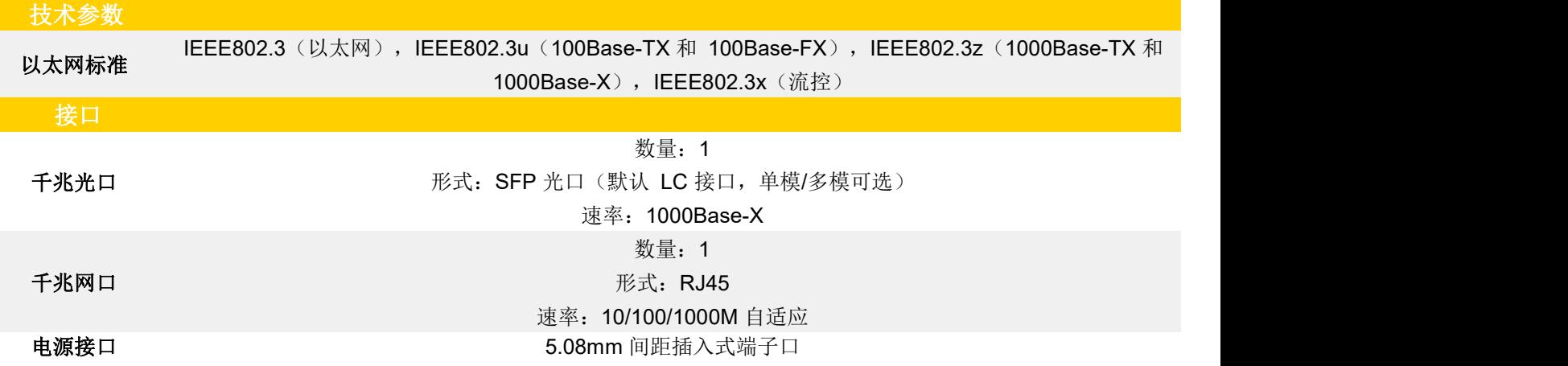

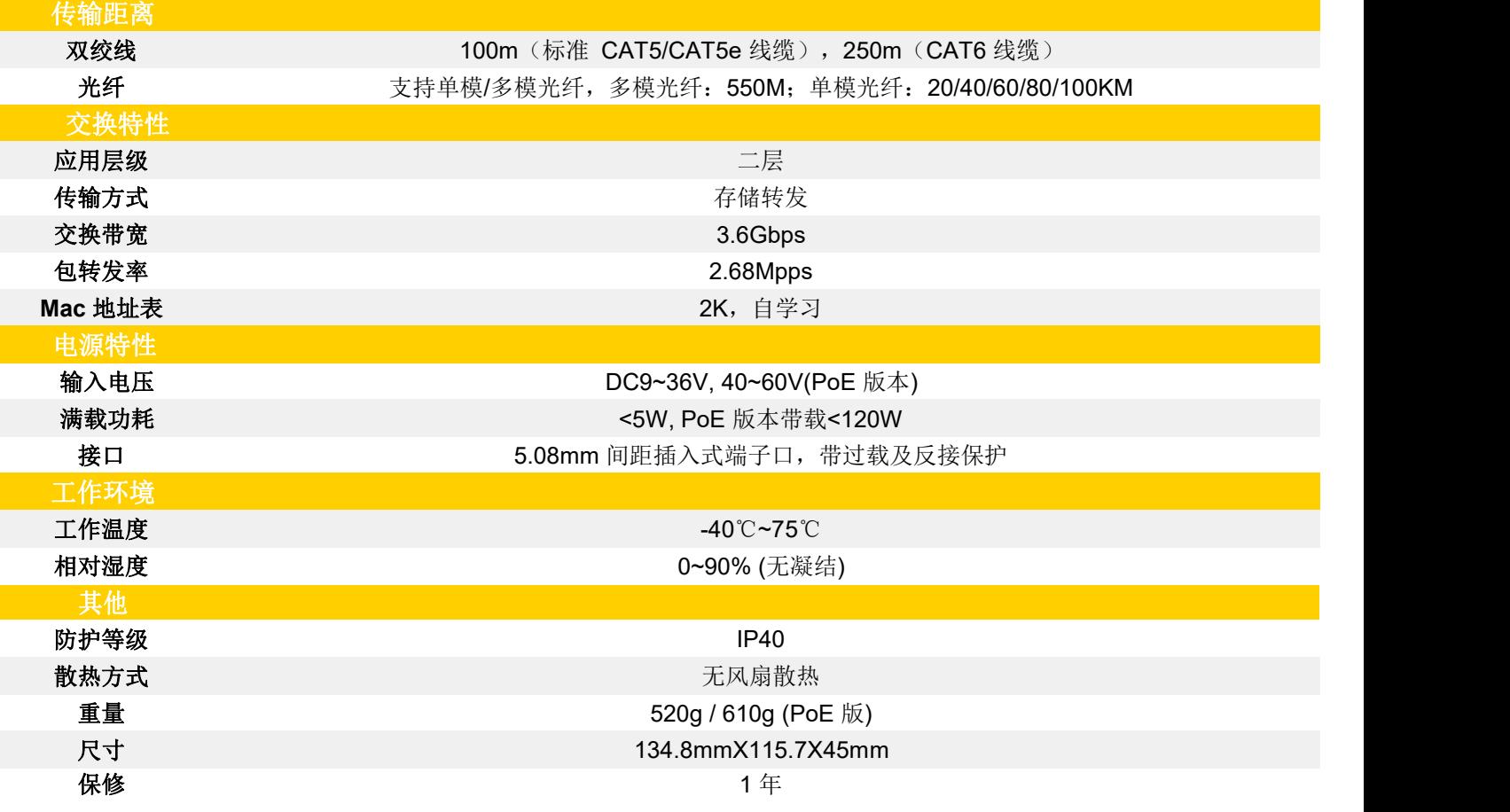

Fax: 0592-5912735

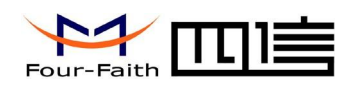

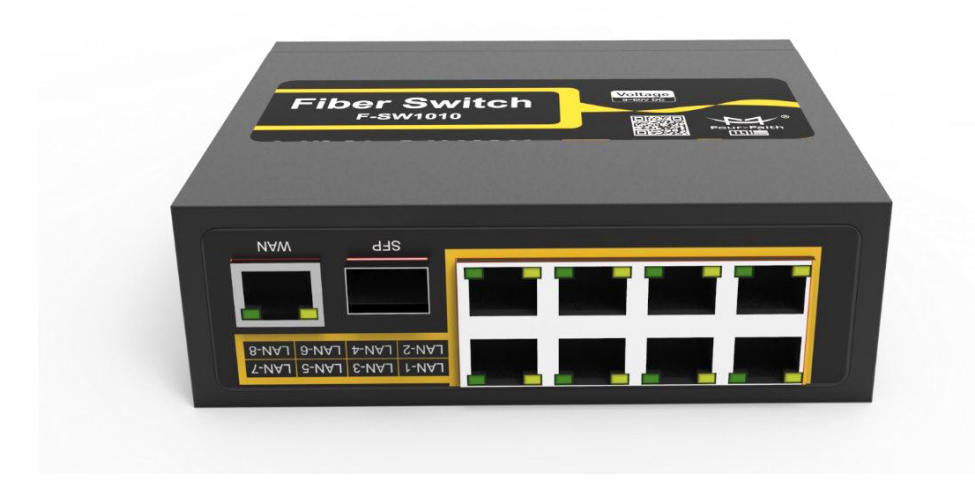

整体视图

厦门四信通信科技有限公司 Add:厦门市集美区软件园三期诚毅大街 370 号 A06 栋 11 层 [http://www.four-faith.com](http://www.four-faith.com/) 客服热线:400-8838-199 Tel: 0592-6300320 Fax:0592-5912735

Page 8 of 11

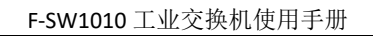

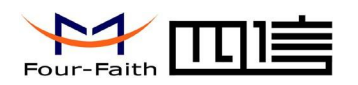

厦门四信通信科技有限公司

Page 9 of 11

Fax: 0592-5912735

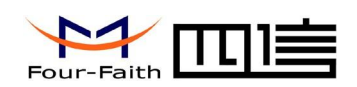

# 第二章 安装

## **2.1** 概述

交换机必须正确安装方可达到设计的功能,通常设备的安装必须在本公司认可合格的工程 师指导下进行。

 注意事项: 请不要带电安装交换机。

## **2.2** 装箱清单

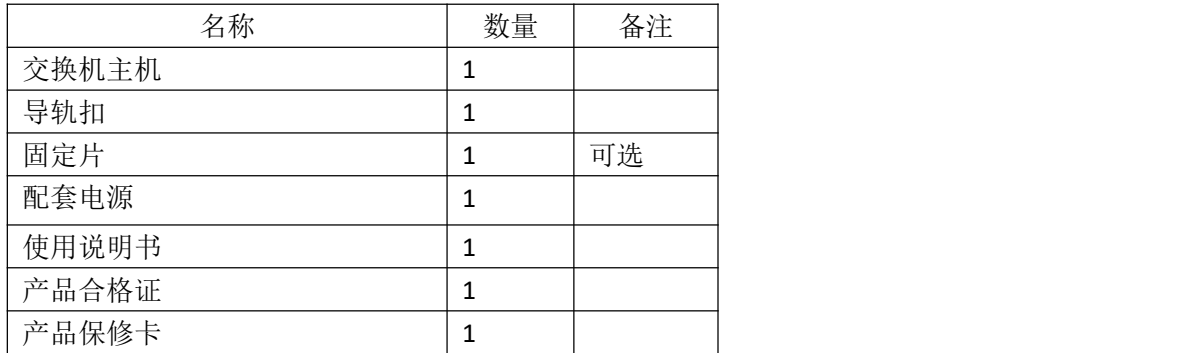

# **2.3** 安装与电缆连接

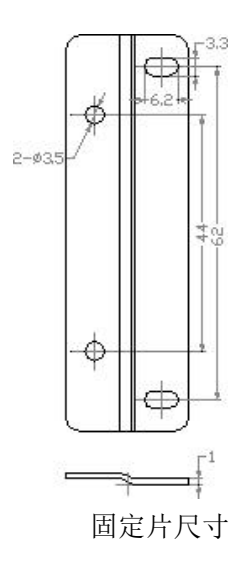

### 厦门四信通信科技有限公司

Page 10 of 11

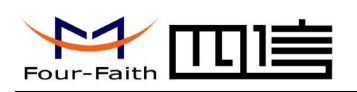

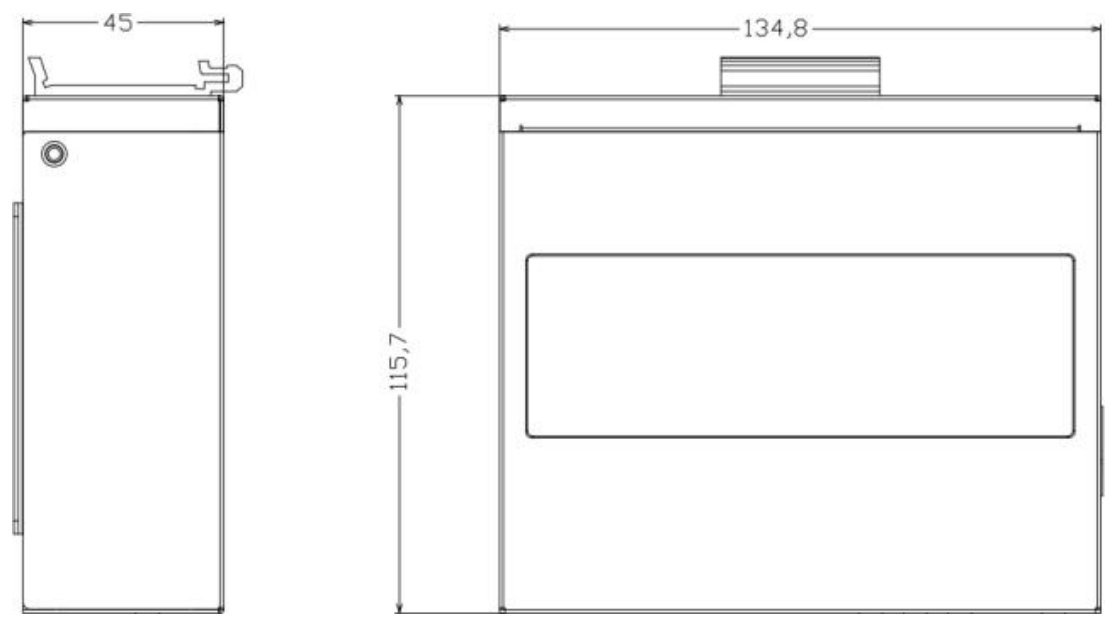

#### 交换机尺寸

注: 使用固定片安装交换机螺钉为 M3, 螺钉锁进交换机的深度为 3~4mm。

## **2.4** 电源说明

交换机通常应用于复杂的外部环境。为了适应复杂的应用环境,提高系统的工作稳定性, 交 换机采用了先进的电源技术。用户可采用标准配置的 48V DC/2.5A 电源适配器给交换机供电。 推荐使用标配的 48V DC/2.5A 电源。

## **2.5** 面板说明

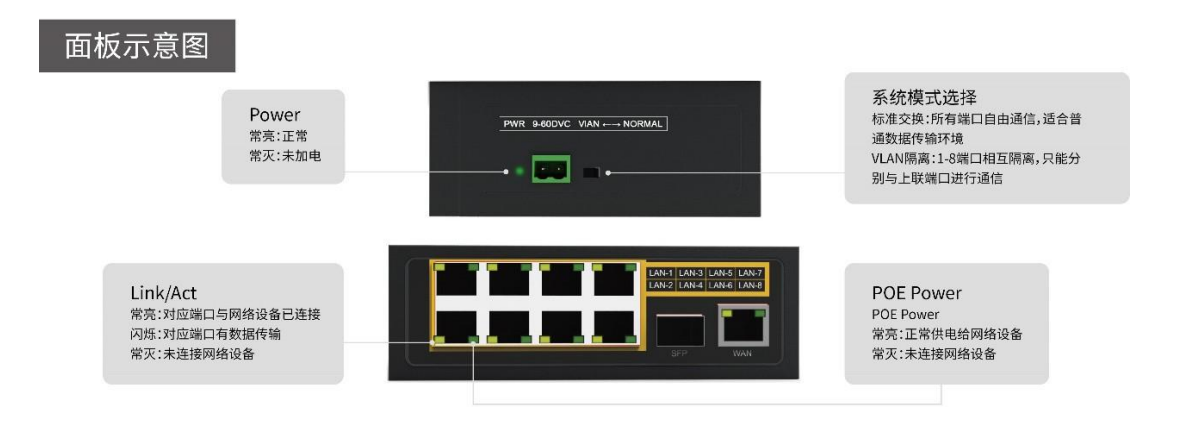

#### 厦门四信通信科技有限公司